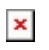

[ナレッジベース](https://support.easygen.org/ja/kb) > [easYview](https://support.easygen.org/ja/kb/easyview) > [customize your easYview](https://support.easygen.org/ja/kb/articles/customize-your-easyview)

## customize your easYview

Simon - 2022-12-14 - [easYview](https://support.easygen.org/ja/kb/easyview)

Please find out more details in the application note:

[https://wss.woodward.com/manuals/PGC/easYgen-3000XT\\_series/Application\\_Notes/37949\\_](https://wss.woodward.com/manuals/PGC/easYgen-3000XT_series/Application_Notes/37949_AN_Customize_your_easYview.pdf) [AN\\_Customize\\_your\\_easYview.pdf](https://wss.woodward.com/manuals/PGC/easYgen-3000XT_series/Application_Notes/37949_AN_Customize_your_easYview.pdf)